## **Codes Table and List GUID**

## Codes Table

In this documentation we sometimes refer to the "Codes Table": it provides a list of IDs that are needed in several API calls:

- List IDs
- List GUIDs
- Group IDs
- Recipient field codes

Recipient fields, also called personal data fields, are defined in your MailUp admin console under **Settings > Account settings > Recipient Fields**. By default, you can define up to 39 custom fields.

The Codes Table can be accessed in your MailUp admin console by navigating to **Settings > Advanced settings > Developer's corner > Codes Table.** Here is an example of the section that describes the personal data fields.

Due to a technical restriction, in the API calls you have to use the Italian prefix "campo" instead of "field" (i.e. use "campo1", not Δ "field1"). "Campo" means "field" in Italian.

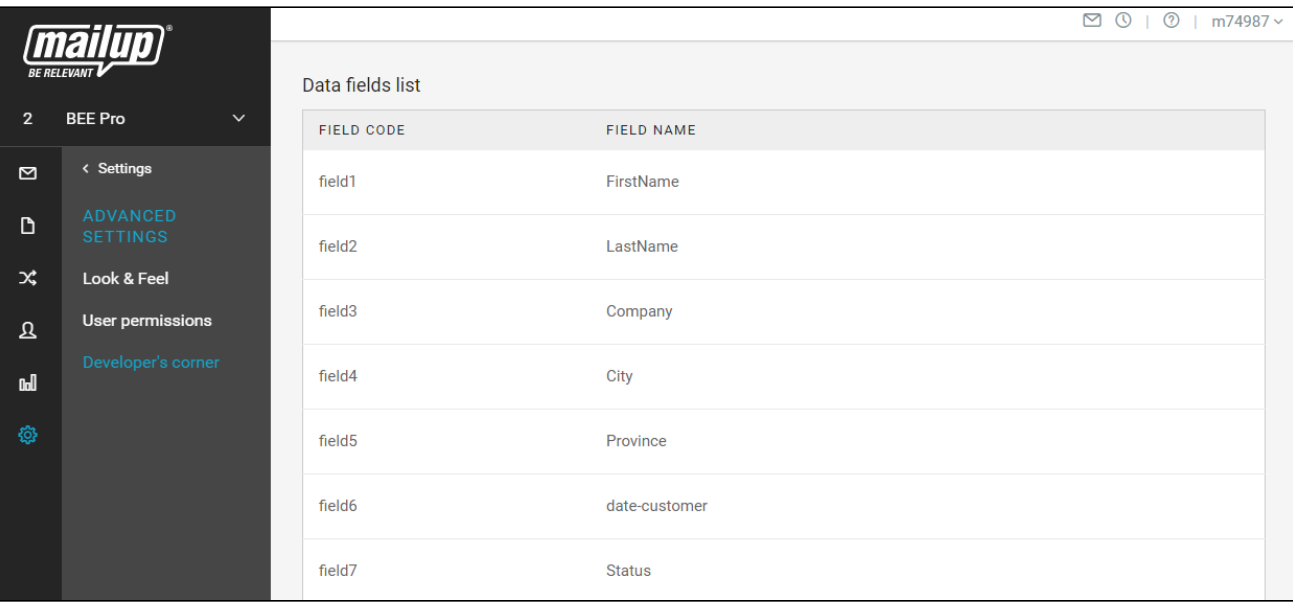

## List GUID

Some IP calls require the List GUID. You can locate it by navigating to the **Settings > Advanced settings > Developer's corner > Codes table** page in your MailUp admin console.

Here is an example of how this page looks like.

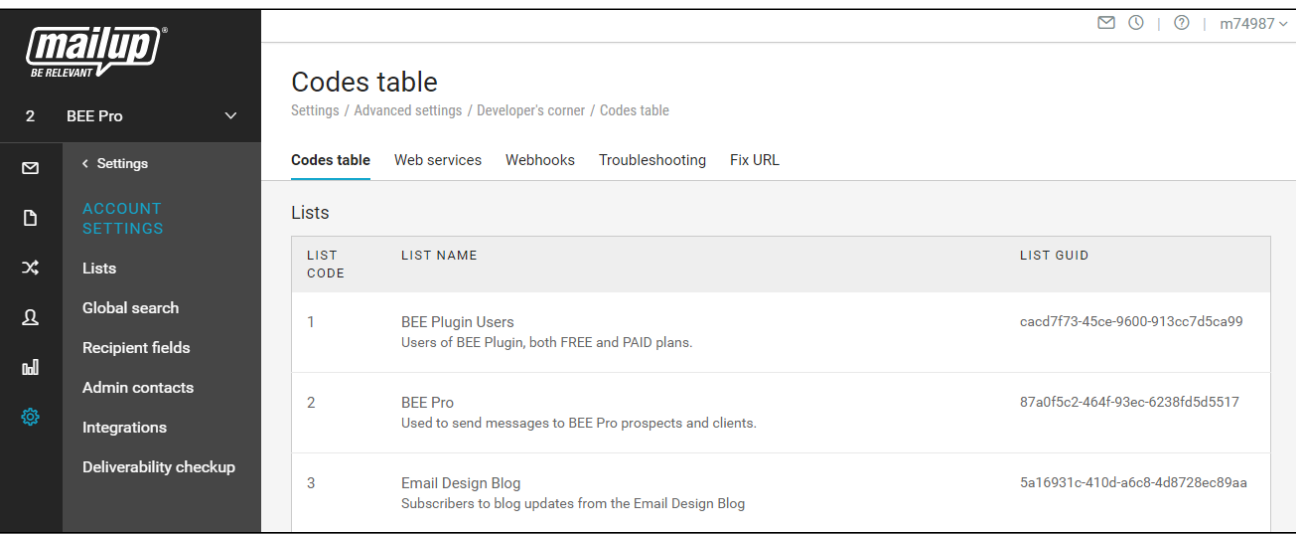

## Personal data fields

Personal data fields (also called **recipient fields** or **dynamic fields**) store information about your recipients. There are three types of fields:

- the [recipient fields](https://help.mailup.com/display/MUG/Recipient+fields) that you may have configured in your account,
- the mandatory sender information that you should have set with the onboarding wizard or when [configuring a new MailUp list,](https://help.mailup.com/display/MUG/New+list)
- a set of system-defined, built-in dynamic fields (see table below)

Here is a table with a list of system-defined dynamic fields. Dynamic because they can use as merge tags in the body of an email message (and therefore also in links included in the message).

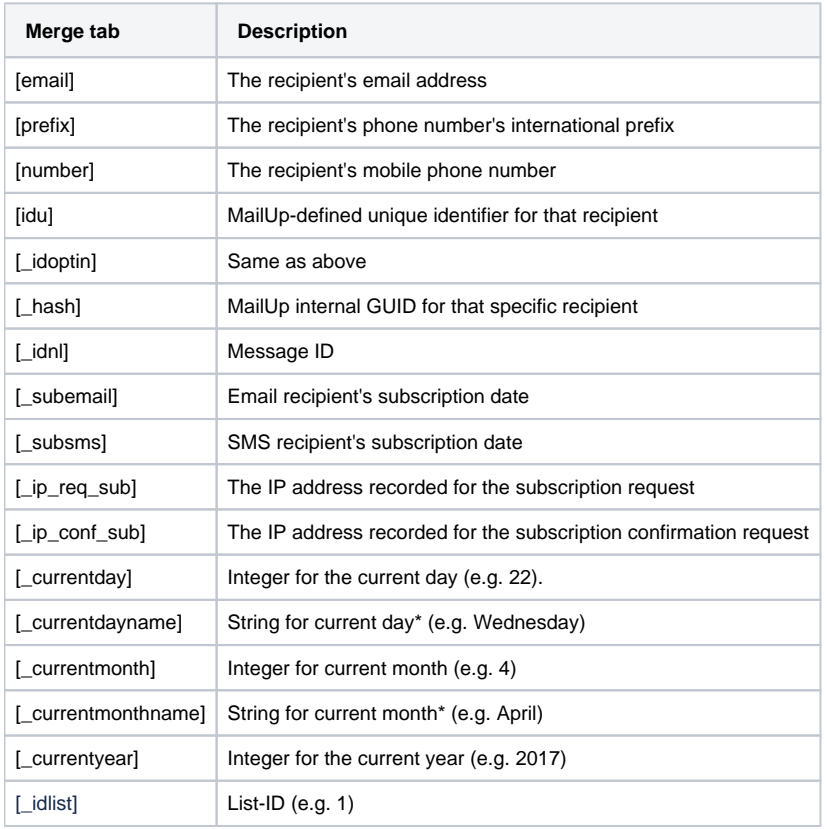

\*This text string is displayed in your admin account's language (e.g. "Mercoledì" instead of "Wednesday" for the accounts in Italian)